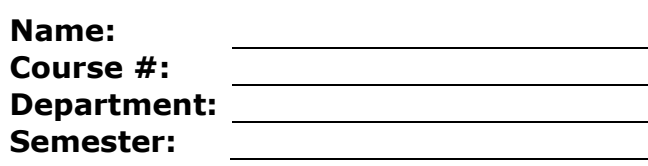

**or +3hrs)**

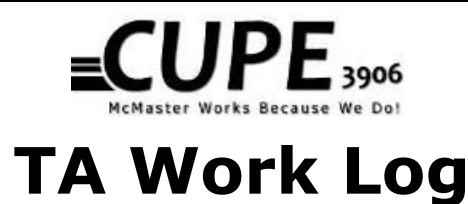

**Keep a work log of all the time spent working for your Teaching Assistantship or Research Assistantship (in lieu of TA**

**Check your assignment of work agreement (p. 41, Hours of Work Form) of your Collective Agreement to ensure you are doing (and only doing) what you are contracted to do.**

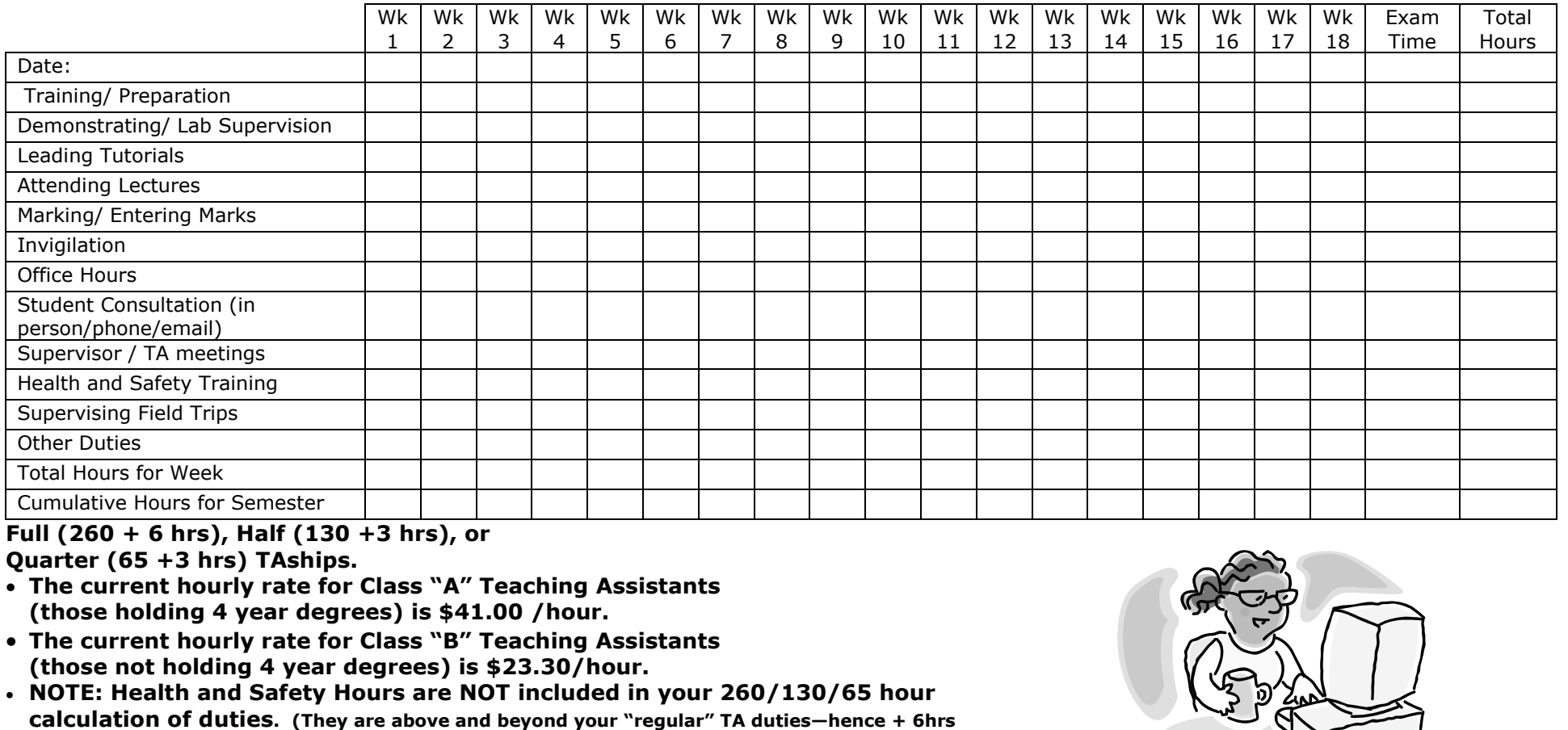

CUPE 3906 ● Kenneth Taylor Hall B111 McMaster University, Hamilton ON ● Phone: 905-525-9140 x 24003 ● email: staff@cupe3906.org ● Web: cupe3906.org